## **REYSOL FREE Wi-Fi**

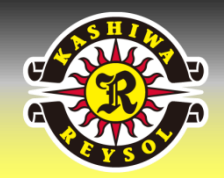

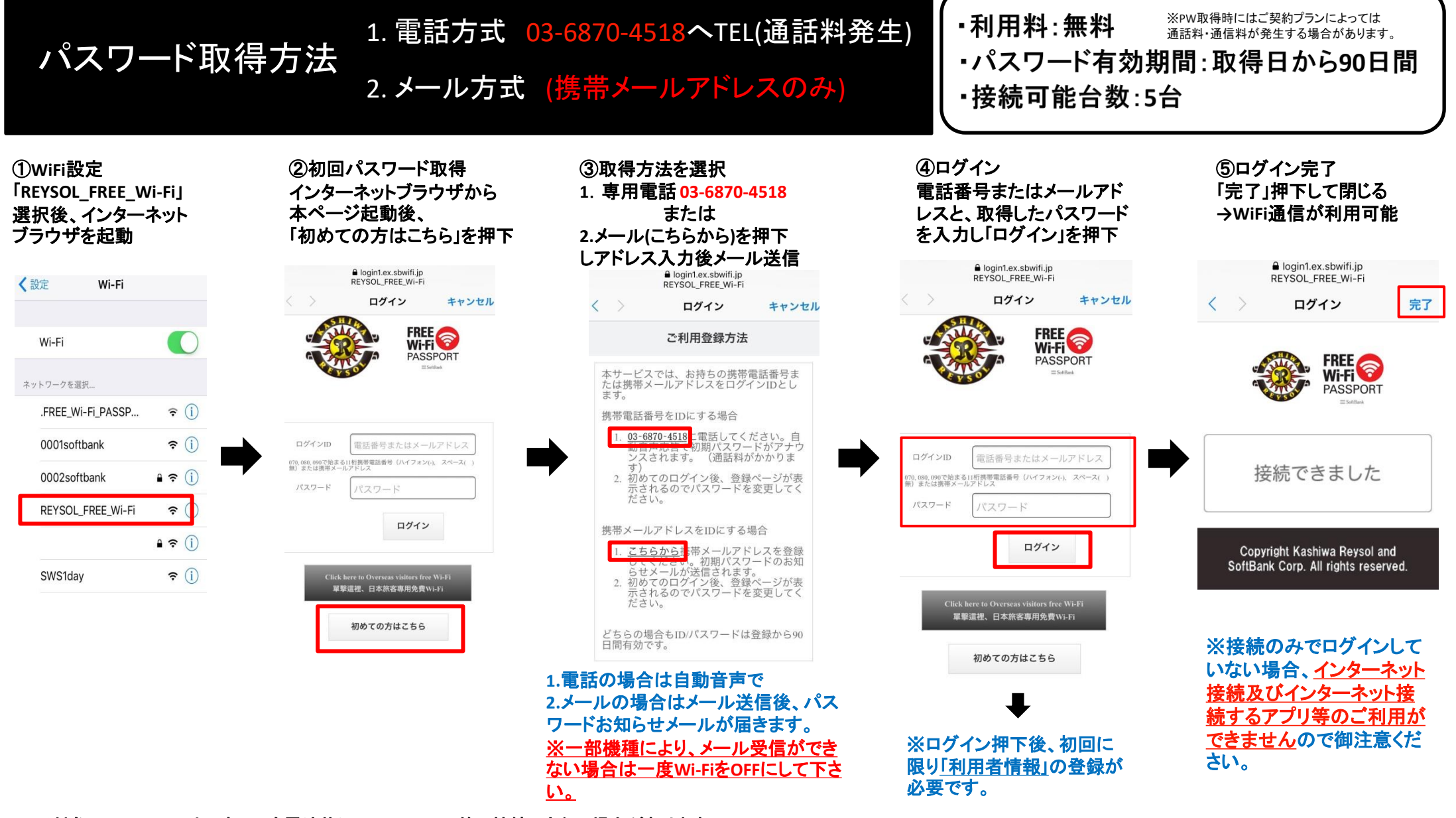

※対象の**Wi-Fi**エリア内であっても電波状況、メンテナンス等で接続できない場合があります。 ※「**REYSOL\_FREE\_Wi-Fi**」は当該**Wi-Fi**に接続したのち、ログイン認証が必要なサービスです。一度、**Wi-Fi**提供エリア外に出て接続断になりますと、 数分後に自動的にログアウトされてしまいます。再度接続された際、再ログインが必要になりますので御注意ください。 ※災害(地震**/**津波)時に災害時統一**SSID**「**00000JAPAN**」が自動で発出された場合、利用登録不要でご利用いただけます。(接続時間および接続回数無制限)